## Text einfügen.

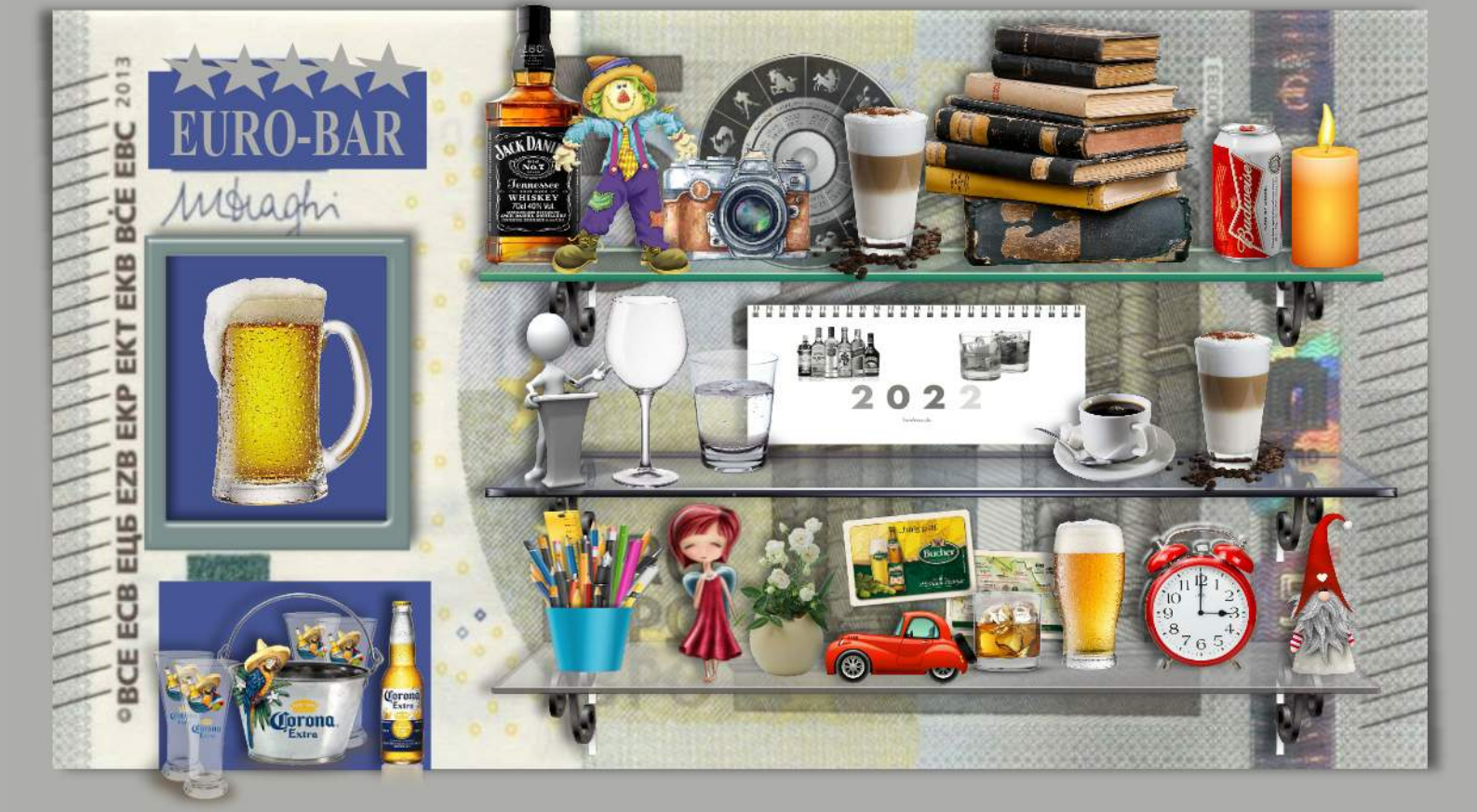

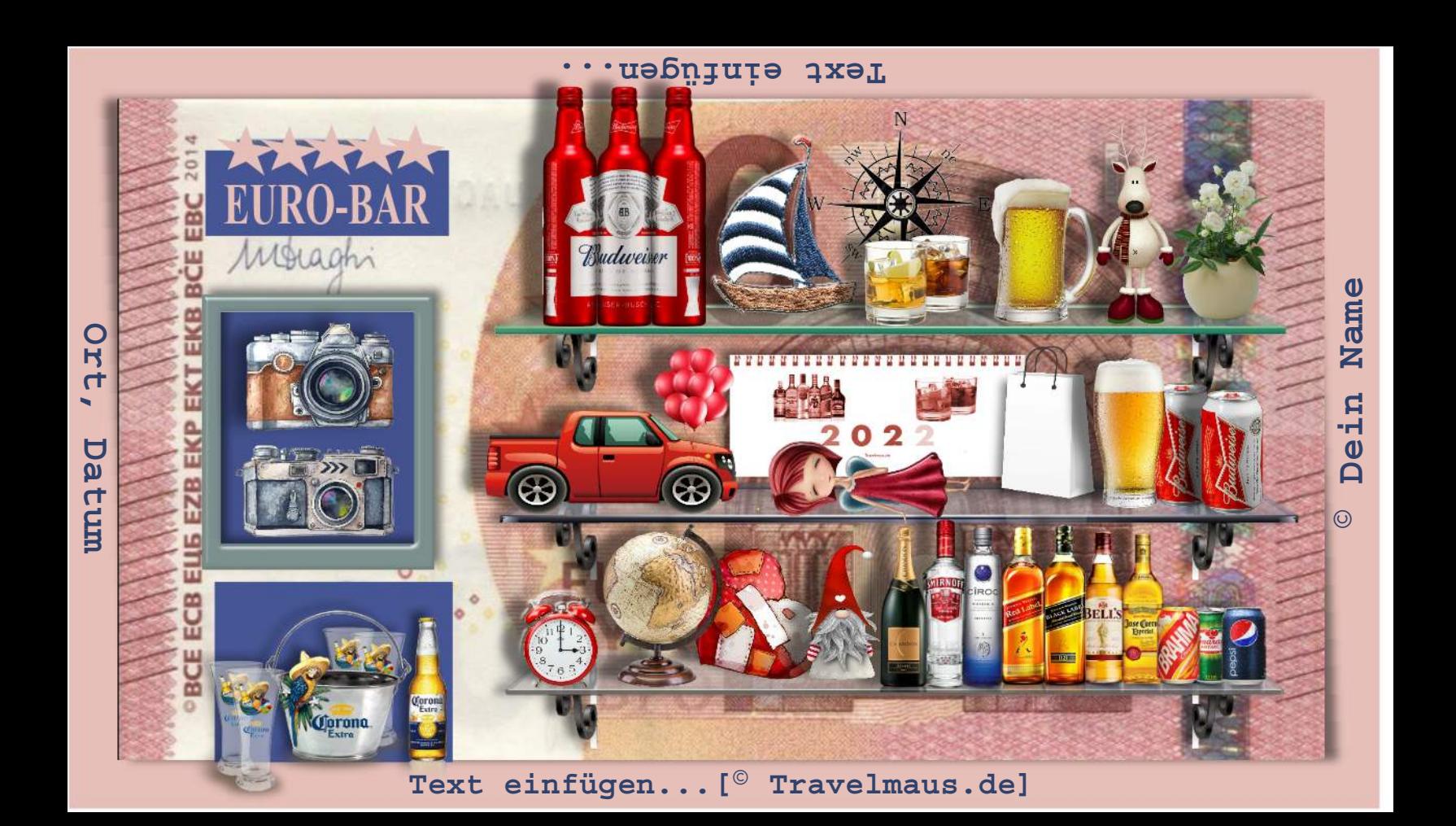

## rext einfügen.

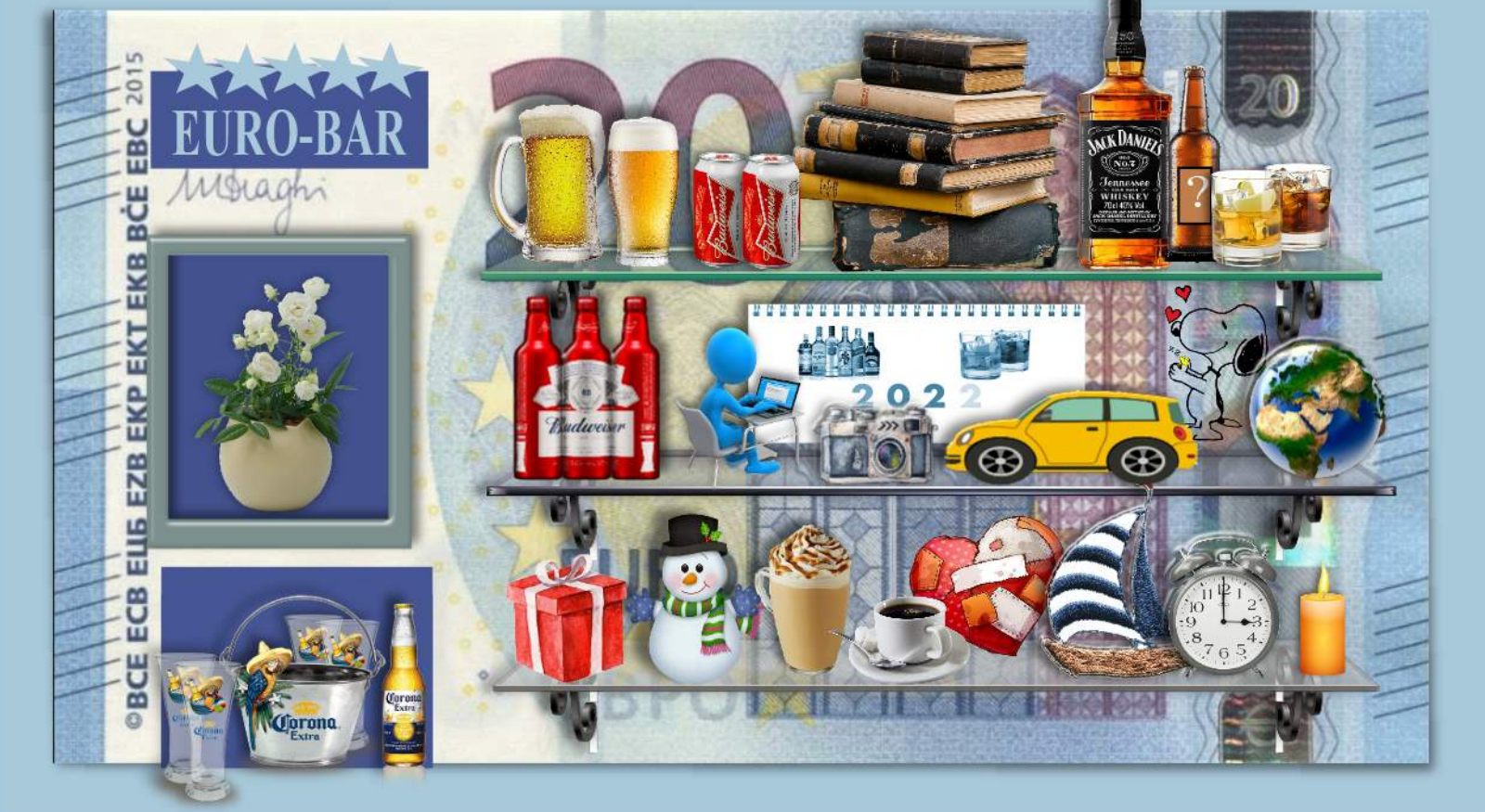

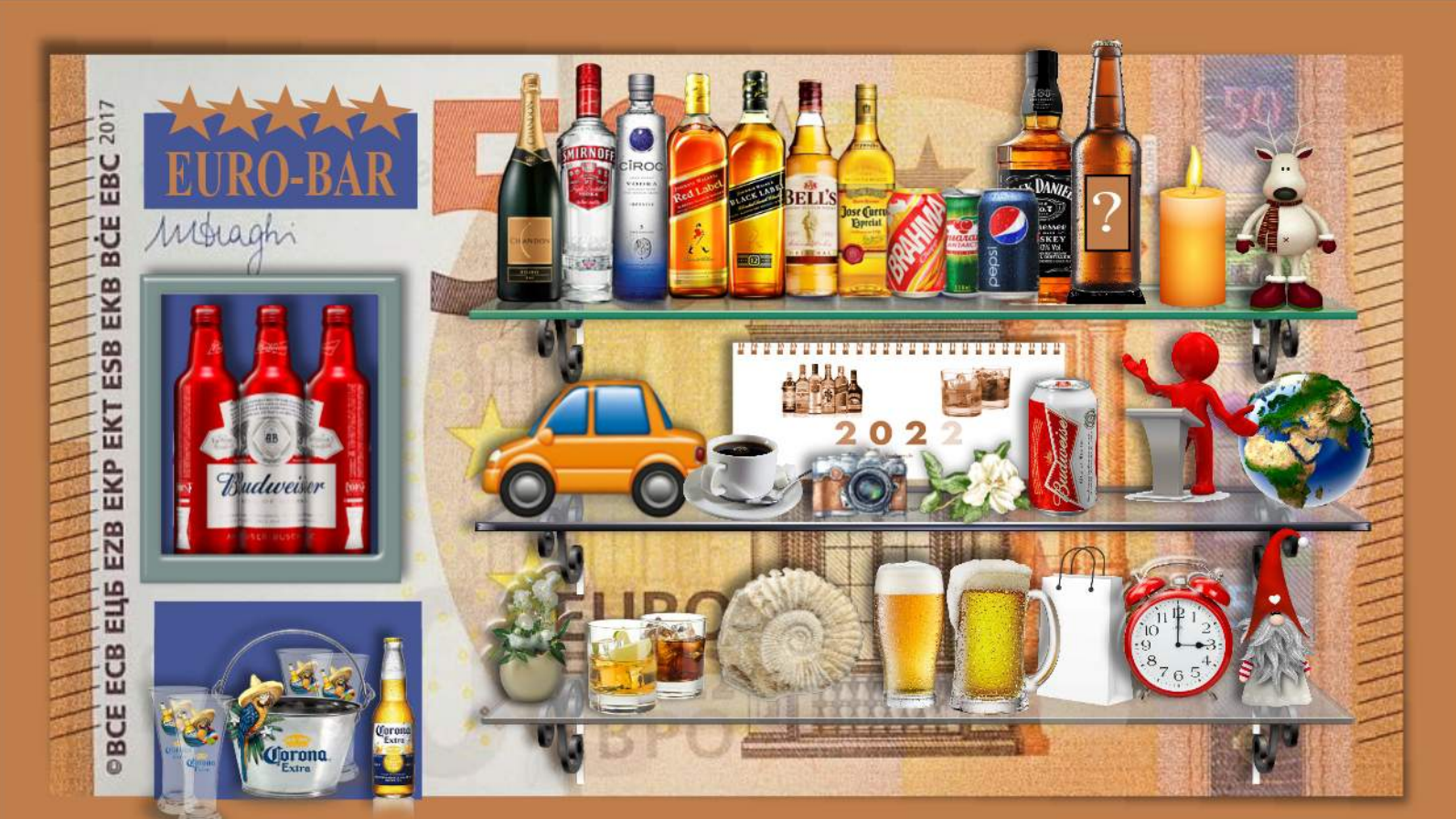

Text einfügen... [© Travelmaus.de]

## rext einfügen.

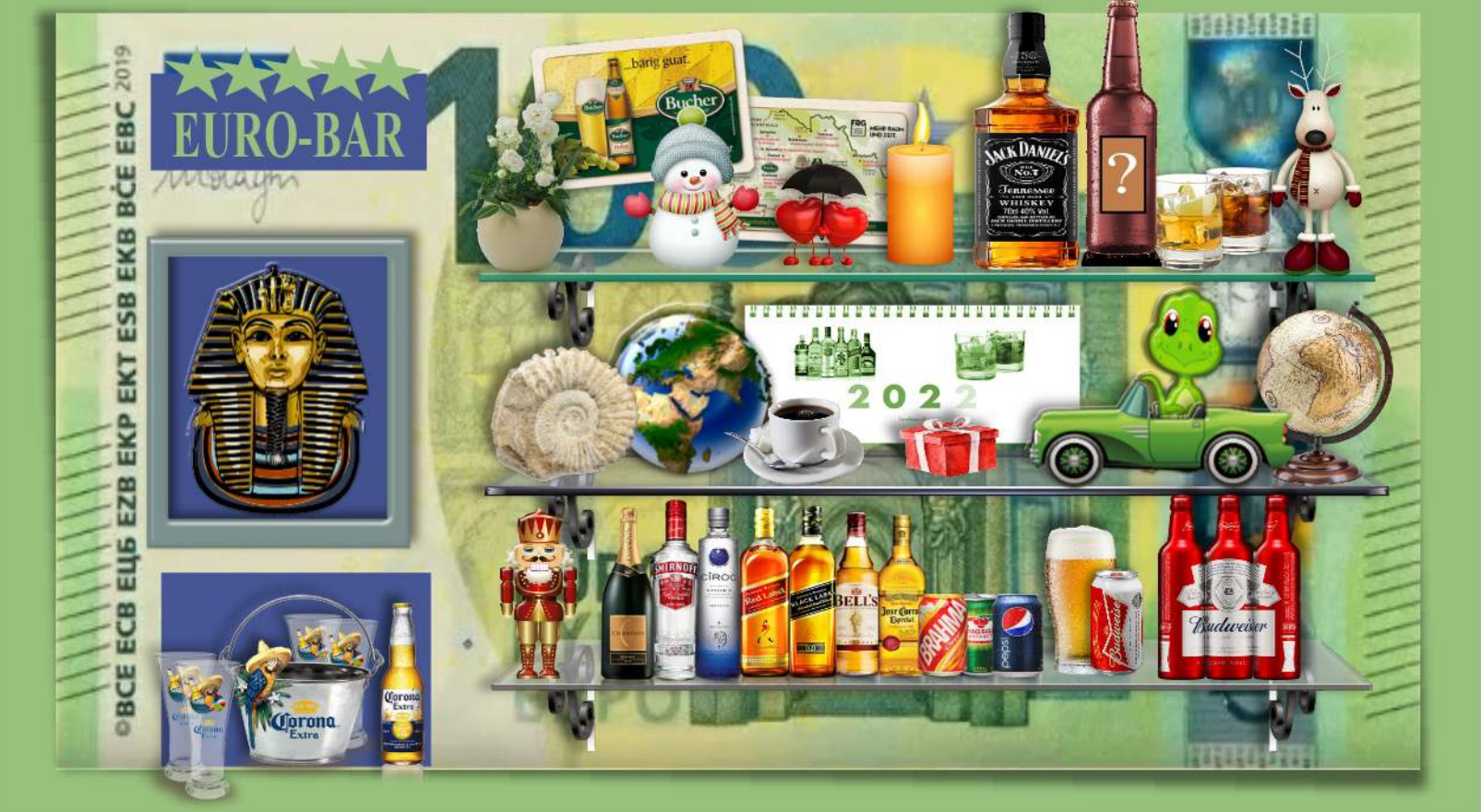

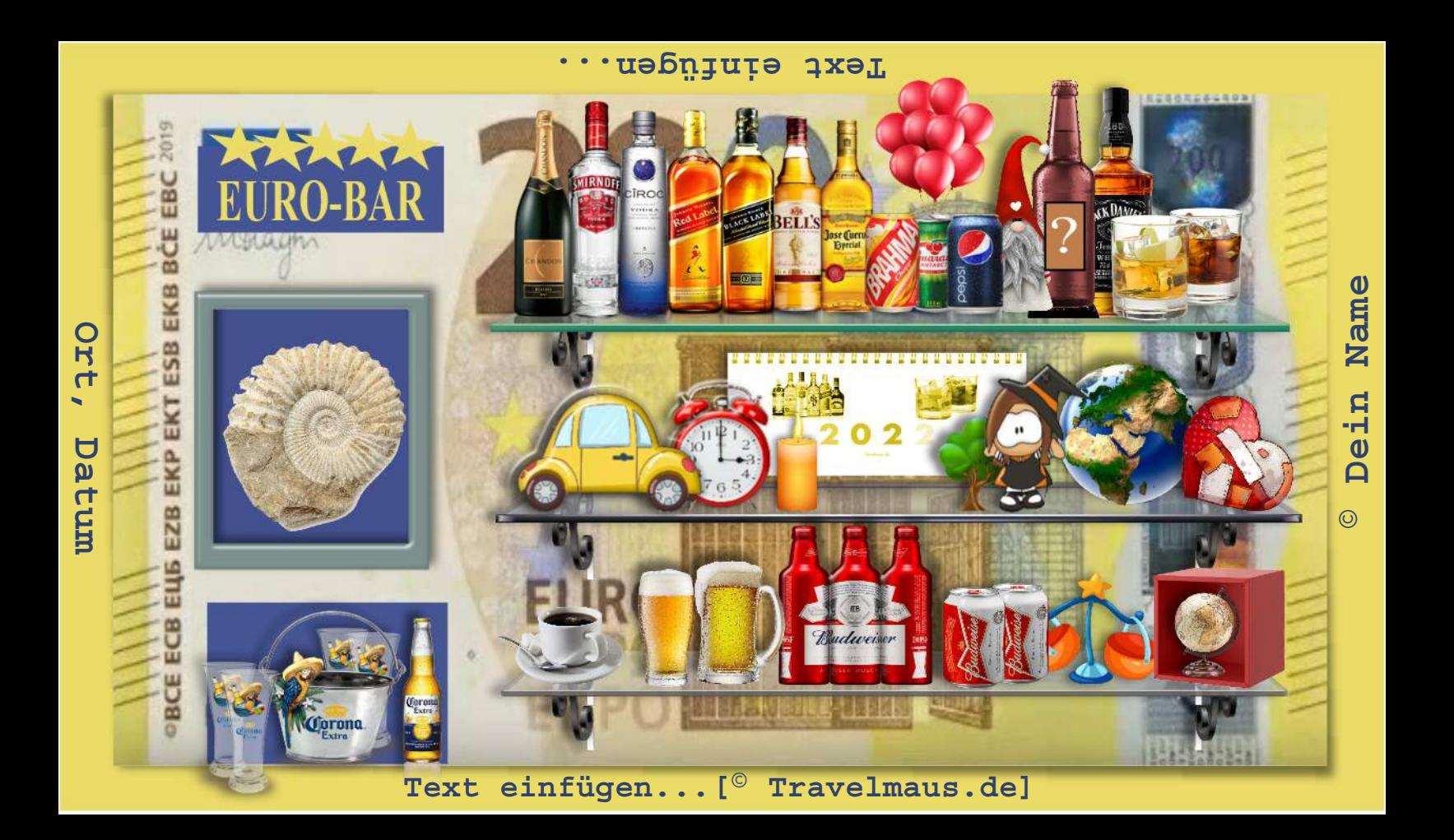